# **Instrukcja montażu zasilacza HSM3350 w. 1.0**

## **Zasilacz**

Moduł zasilacza HSM3350 (3 A, 12 V DC), wyposażony w dwa monitorowane wyjścia AUX i dwa akumulatory rezerwowe, jest zgodny z centralami PowerSeries Pro.

## **Informacje ogólne**

Ten produkt jest zgodny z wymaganiami określonymi dla urządzeń stopnia 3 klasy II w normach EN50131-1:2006 + A1:2009, + A:2:2017, EN50131-3:2009 (typ B), EN50131- 6:2017 (typ A).

## **Dane techniczne**

- <sup>l</sup> Zasilacz kategorii A zgodnie z normą EN50131-6.
- Zakres temperatur: od -10°C do + 55°C (od 14°F do 131°F); zakres działania zweryfikowany przez UL/ULC: od 0°C do +49°C (od 32°F do 122°F). <sup>l</sup> Wilgotność względna: od 5% do 93% bez kondensacji.
- <sup>l</sup> Klasyfikacja zasilania modułu HS65WPSx: Wejściowe 100–240 V AC 50/60 Hz maks. 1,7 A. Wyjściowe 18 V DC maks. 3,6 A Moduł HS65WPSx może zasilać tylko jedną płytę. Zamiast symbolu "x" nazwa modułu może zawierać "NA" (podłączany przewód UL/ULC) lub "NAS" (podłączenie UL/ULC na stałe). Brak tego symbolu oznacza instalacje zgodne z normami CE/EN.

**Uwaga:** W Unii Europejskiej (instalacje zgodne z normami CE/EN50131) należy używać zasilacza HS65WPS. Zasilacz należy zainstalować w obudowie ze skrzynką bezpiecznikową i na stałe połączyć z modułem. W przypadku wymiany bezpiecznika należy użyć bezpiecznika zwłocznego tego samego typu (20 mm, 250 V / 3,15 A).

**Uwaga:** W instalacjach z atestem UL/ULC należy używać zasilacza HS65WPSNA zainstalowanego w obudowie HSM3204CX lub na zewnątrz tej obudowy. Nie wolno podłączać zasilacza do gniazda z przełącznikiem.

- <sup>l</sup> Pobór prądu przez płytę: 35 mA (stan ustawiony i nieustawiony / stan alarmu i braku alarmu)
- <sup>l</sup> Wymiary płyty: 190 mm x 96,5 mm
- Parametry znamionowe wyjść AUX:<br>- Zastosowania UL/ULC: Maks. 10,8–12,5 V DC / 3 A
- <sup>l</sup> Zastosowania EN50131: Maks. 10–14 V DC / 3 A
- <sup>l</sup> Pulsujące napięcie wyjściowe: 600 mVp-p (maks.)
- Zabezpieczenia nadnapięciowe wyjść nie są wymagane.
- <sup>l</sup> Urządzenie do przechowywania: akumulator, znamionowe 12 V DC. Akumulator należy wymieniać co 3–5 lat.
- <sup>l</sup> Pojemność akumulatora: Maks. 4 Ah, 7 Ah lub 14 Ah (2 x 7 Ah), 17 Ah lub 18 Ah, 34 Ah (2 x 17 Ah), 36 Ah (2 x 18 Ah).

**Uwaga**: Akumulatora 18 Ah należy używać wyłącznie w instalacjach z atestem NFA2P.

- <sup>l</sup> Wartość progowa sygnalizowania niskiego poziomu naładowania akumulatora wynosi 11,6 V DC. Alarm jest resetowany po przywróceniu napięcia co najmniej 12,5 V DC. <sup>l</sup> Wartość progowa sygnalizacji niskiego napięcia Corbus (zacisk RED/czerwony)
- wynosi 6 V DC.
- Zabezpieczenie przed głębokim rozładowaniem (odcięcie przy 9,2 V DC).
- <sup>l</sup> Urządzenie jest zgodne z dyrektywą ROHS.
- <sup>l</sup> Urządzenie jest zabezpieczone przed promieniowaniem o częstotliwościach radiowych (RF) o natężeniu 10 V/m.
- <sup>l</sup> Urządzenie powinno być instalowane przez wykwalifikowany personel serwisowy w bezpiecznych warunkach w budynkach. Urządzenie nie jest przeznaczone do użytku na zewnątrz nadzorowanej nieruchomości.
- <sup>l</sup> Napięcie na dowolnym niezależnym wyjściu mocy, poniżej którego zostanie wygenerowany sygnał błędu wyjścia mocy lub komunikat: 9,8 V DC
- <sup>l</sup> Napięcie wyzwolenia zabezpieczenia przepięciowego 16,5 V DC
- <sup>l</sup> Urządzenie do przechowywania (akumulator w trybie gotowości) nie ładuje się automatycznie po ponownym podłączeniu zasilania sieciowego prądu przemiennego (zewnętrzne źródło zasilania), jeśli napięcie styków akumulatora jest mniejsze niż 9,6 V DC.

<sup>l</sup> Minimalny poziom energii urządzenia pamięci masowej w stanie naładowanym (jako procent pojemności znamionowej dla zakresu urządzeń pamięci masowej, które mogą być używane z zasilaczem) wynosi 90% (dla akumulatorów 17 Ah lub 34 Ah (2 x 17  $(Ah)$ 

## **Uwaga:**

- Dla normy EN50131-6: w instalacjach zgodnych ze stopniem2 z roku 2008 należy użyć jednego akumulatora 12 V / 17 Ah lub dwóch akumulatorów 12 V/17 Ah (funkcja BAT2 musi być włączona) w celu uzyskania wymaganego 12-godzinnego czasu czuwania (natężenie wyjściowe 1200 mA lub 2400 mA). Ładowanie do poziomu 80% trwa 72 godziny. Brak głównego zasilania (awaria zasilania z sieci elektrycznej), awaria akumulatora i niski poziom akumulatora (usterka akumulatora) są sygnalizowane na panelu sterowania.
- <sup>l</sup> Dla normy EN50131-6: w instalacjach zgodnych ze stopniem3 z roku 2008 należy użyć jednego akumulatora 12 V / 17 Ah lub dwóch akumulatorów 12 V/17 Ah (funkcja BAT2 musi być włączona) w celu uzyskania wymaganego 30 godzinnego/60-godzinnego czasu czuwania (natężenie wyjściowe 500 mA / 250 mA

lub 1000 / 500 mA). Ładowanie do poziomu 80% trwa 24 godziny. Należy ustawić wysoki prąd ładowania.

<sup>l</sup> Dla instalacji zgodnych z T014 (INCERT) dla 24-godz. podtrzymania systemu należy używać dwóch akumulatorów 12 V / 17 Ah (1200 mA prąd na wyjściu) oraz obudowy HSC3020Cz atestemINCERT. Należy ustawić wysoki prąd ładowania.

## **Tabela 1: Zgodne wyposażenie**

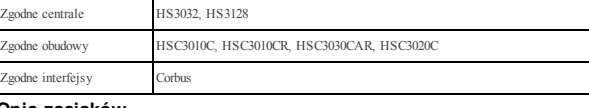

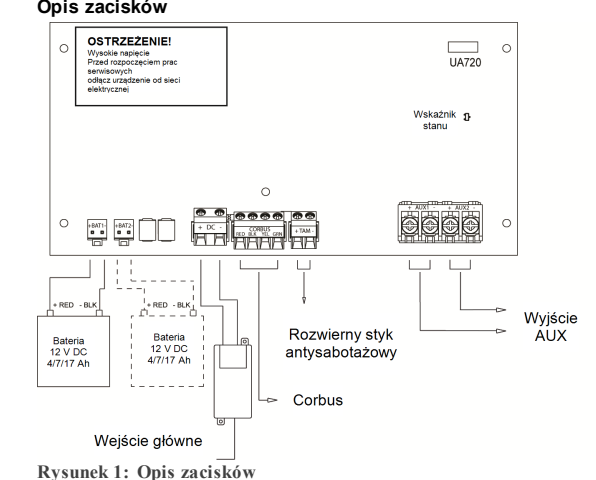

# **Tabela: Szczegóły zacisku 2**

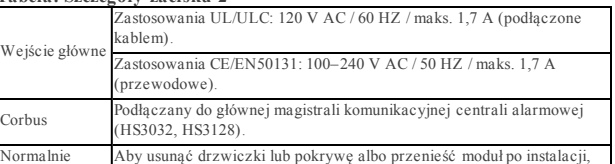

Normalnie zamknięty Styk Aby usunąć drzwiczki lub pokrywę albo przenieść moduł po instalacji, należy podłączyć normalnie zamknięty (NC) styk antysabotażowy

antysabotażowy do przełącznika antysabotażowego zainstalowanego w obudowie. Wyjście AUX Wspólnie z interfejsem Corbus. Klasyfikacja: Maks. 3 A Monitorowane .

## **Uwaga:**

- Urządzenia przeciwpożarowe i zabezpieczające, zasilane przy użyciu modułu HSM3350, muszą być odnotowane na liście UL/ULCzgodnie z przewidywanym zastosowaniem i przystosowane do zasilania napięciem 10,5–12,5 V DC.
- <sup>l</sup> Wszystkie obwody w instalacjach UL są klasyfikowane jako przewody
- o ograniczonym napięciu / przewody o ograniczonym napięciu klasy II. Nie dotyczy to przewodów akumulatora, które nie są ograniczone. <sup>l</sup> Nie umieszczać żadnych przewodów nad płytkami drukowanymi. Należy zachować
- odstęp co najmniej 25,4 mm. <sup>l</sup> Należy zachować odstęp co najmniej 6,4 mm we wszystkich punktach między przewodami z ograniczeniem mocy i wszystkimi przewodami, dla których
- to ograniczenie nie obowiązuje. <sup>l</sup> Przed podłączeniem zasilania należy sprawdzić przewody i upewnić się,
- że połączenia zostały wykonane prawidłowo. <sup>l</sup> Należy skorzystać z podanych w podręczniku instalacji informacji dotyczących prawidłowego wyboru pojemności baterii zależnie od zastosowania i maksymalnego dopuszczalnego obciążenia.
- <sup>l</sup> Należy włączyć funkcję BAT 2 podczas programowania.

# **Tabela 3: Zasilacz impulsowy**

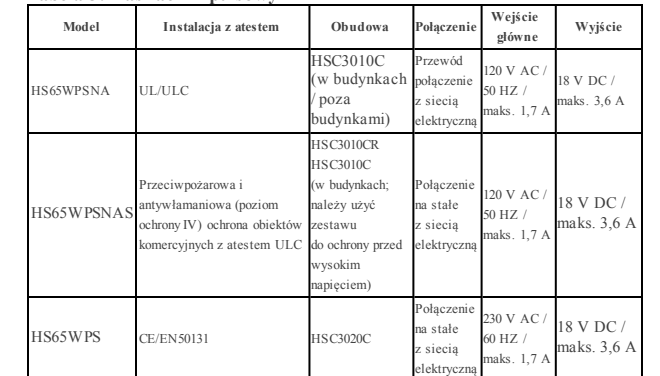

# **Tabela 4: Parametry znamionowe**

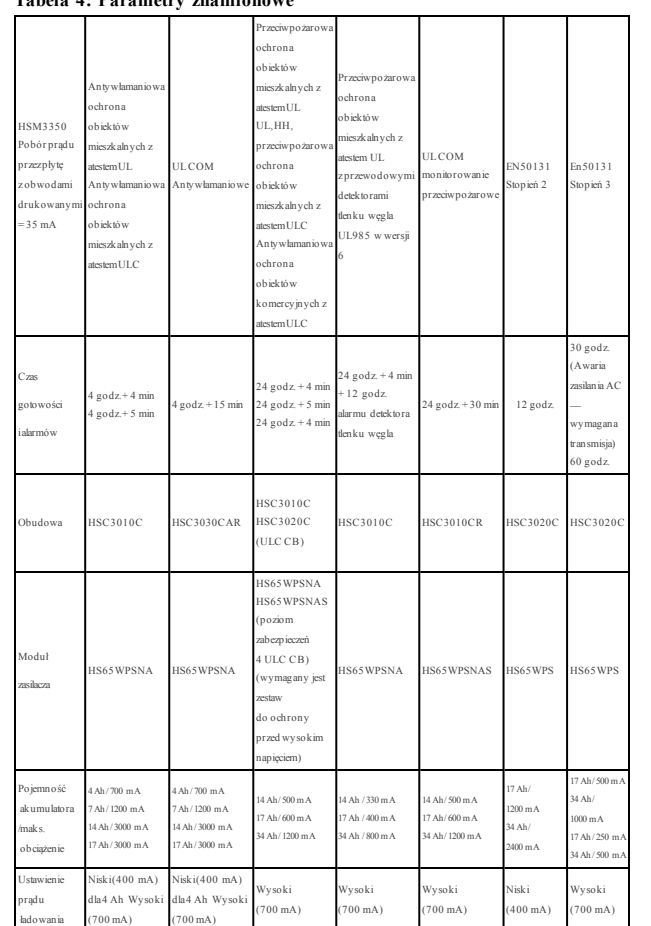

**DC –** Monitorowane; zasilacz HSM3350 wymaga zasilania 18 V DC / 3,6 A. Należy podłączyć główny moduł zasilania do gniazda sieci elektrycznej bez przełącznika (maks.

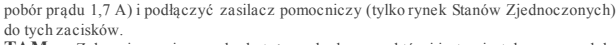

**TAM —** Zabezpieczenie przed sabotażem obudowy, w której jest zainstalowany moduł HSM3350. Przełącznik normalnie zamknięty (NC) należy podłączyć do zacisków +TAM i -BLK. Jeżeli sygnalizacja sabotażu nie jest używana, należy połączyć zaciski +TAM i - TAM przewodem, aby zapobiec zgłaszaniu usterki. Zabezpieczenie przed sabotażem jest wymagane w instalacjach antywłamaniowych w obiektach komercyjnych/mieszkalnych z atestemUL/ULC/EN.

**AUX1 —** Używane do zasilania urządzeń. Maksymalny pobór prądu nie powinien przekraczać 3000 mA. Należy podłączyć przewód dodatni zasilanych urządzeń do zacisku +AUX1, a przewód ujemny do zacisku -AUX1.

**AUX2 —** Używane do zasilania urządzeń. Maksymalny pobór prądu nie powinien przekraczać 3000 mA. Należy podłączyć przewód dodatni zasilanych urządzeń do zacisku +AUX2, a przewód ujemny do zacisku -AUX2.

**CORBUS —** 4- żyłowe połączenie Corbus wykorzystywane jest przez panel do komunikacji z modułem. Należy połączyć zaciski RED, BLK, YEL i GRN z zaciskami Corbus głównego modułu sterowania HS2032 lub HS3128.

**Uwaga:** Zaciski AUX 1 i AUX 2 są przystosowane do poboru prądu 3 A. Połączone wyjścia AUX 1 i AUX 2 również zapewniają pobór prądu 3 A. Przekroczenie tego ograniczenia powoduje uaktywnienie zabezpieczenia i wyłączenie wyjść.

**Uwaga:** Moduł HSM3350 nie jest odpowiedni do obsługi alarmów pożarowych.

# **Obudowy**

Moduł HSM3350 można instalować w metalowych obudowach wymienionych poniżej. Przełączniki zabezpieczenia sabotażu obudowy można zainstalować we wszystkich obudowach; obejmują zabezpieczenie przed otwarciem drzwi i/lub ochronę przed demontażem. Drzwiczki są zabezpieczane przy użyciu śrub lub kłódki. **Obudowy PowerSeries Pro:**

- Model HSC3010C (drzwiczki na zawiasach) wykonany ze stali 18 Ga (1,2 mm), malowany na biało, wymiary 372 mm × 412 mm × 114 mm, waga: 4,2 kg
- <sup>l</sup> Model HSC3010CR (drzwiczki na zawiasach) wykonany ze stali 18 Ga (1,2 mm), malowany na czerwono, wymiary 372 mm × 412 mm × 114 mm, waga: 4,5 kg
- Model HSC3030CAR (drzwiczki na zawiasach) wykonany ze stali 18 Ga  $(1,2, \text{mm})$ (podstawa) i 16 Ga (1,6 mm) (drzwiczki), malowany na biało, wymiary 375 mm × 412  $mm \times 114$  mm, waga: 5,2 kg
- <sup>l</sup> Model HSC3020C (drzwiczki wyjmowane) wykonany ze stali 18 Ga (1,2 mm), malowany na biało, wymiary 459 mm  $\times$  414 mm  $\times$  103 mm, waga: 4,3 kg (bez akumulatorów) / 12 kg (17 Ah / 18 kg (34 Ah)

**Uwaga:** Wybierając lokalizację instalowanej płyty zasilacza w zgodnych obudowach, należy korzystać z podręcznika referencyjnego modułów HS3128/HS3032.

## **Ustawienia akumulatora**

Ustawienie prądu ładowania akumulatora w centrali służy do włączania opcji wysokiego prądu ładowania akumulatora. Zazwyczaj maksymalny dopuszczalny prąd ładowania akumulatora wynosi 400 mA, jednak po włączeniu tej opcji moduł może ładować akumulator prądem 700 mA. Opcje 1 i 2 w sekcji [982][040] umożliwiają włączenie lub wyłączenie dużego prądu ładowania akumulatora 1 i 2 dla modułów HSM3350. Korzystając z opcji 3 w tejsekcji, można włączyć lub wyłączyć akumulator 2.

## **Kontrolka LED stanu**

Moduł HSM3350 jest wyposażony we wskaźniki sygnalizujące bieżący stan modułu.Jeżeli moduł HSM3350 funkcjonuje prawidłowo, wskaźnik stanu miga co 10 sekund. Jeżeli wystąpi usterka, wskaźnik stanu miga kilka razy, a następnie jest wyłączony przez 2 sekundy. Liczba mignięć pomiędzy przerwami jest zależna od usterki zgodnie z tabelą 2.

## **Tabela 5: Usterki**

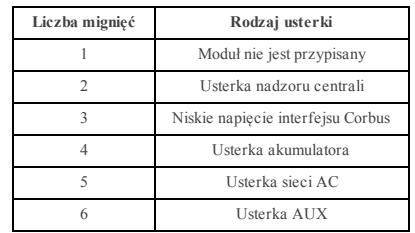

## **Przypisywanie modułów**

- 1. Aby przełączyć do trybu programowania przez montera, wprowadzić [\*][8][kod montera][\*].
- 2. Wprowadzić numer sekcji [902] w celu przypisania modułu. Moduły można przypisywać automatycznie lub manualnie. Niezależnie od wybranej metody należy wprowadzić numer seryjny urządzenia. Poniżej opisano obie metody:

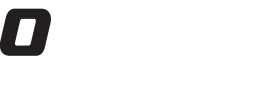

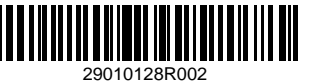

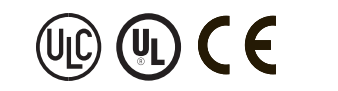

©2018 Tyco Security Products www.dsc.com Tech. Pomoc: 1 800 387 3630

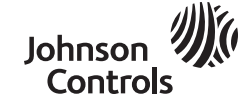

### **000 Rejestracja automatyczna**

Po wybraniu tego trybu łączna liczba zarejestrowanych modułów jest wyświetlana na panelu sterowania.

1. Po wyborze podsekcji [000] należy nacisnąć przycisk [\*] w celu rozpoczęcia procedury automatycznego przypisywania kolejnych modułów. Urządzenia są przypisywane w kolejności numerycznej.

#### **001 Rejestracja ręczna**

- 1. Po wejściu w sekcję Programowanie przez montera i wyborze sekcji[902] należy wybrać podsekcję [001].
- 2. Po wejściu do podsekcji należy wprowadzić numer seryjny urządzenia, który znajduje się z tyłu urządzenia. Panel sterowania wygeneruje sygnał błędu w przypadku wprowadzenia nieprawidłowego numeru seryjnego urządzenia. Moduł zostanie przypisany do pierwszego wolnego adresu.
- 3. Aby anulować rejestrację modułu, nacisnąć przycisk [#].

## **Usuwanie modułów**

- 1. Aby przełączyć do trybu programowania przez montera, wprowadzić [\*][8][kod montera][\*].
- 2. Wyświetlić sekcję [902], a następnie podsekcję [111] dla modułu HSM3350.
- 3. Przewinąć do modułu, który ma zostać usunięty.
- 4. Nacisnąć [\*], aby wybrać moduł, a po wyświetleniu monitu ponownie nacisnąć [\*], aby usunąć.

### **Potwierdzanie rejestracji modułów**

Aby potwierdzić rejestrację poszczególnych modułów i zlokalizować je fizycznie, należy wykonać następujące czynności:

- 1. Wyświetlić sekcję [903] i przewinąć do typu modułu, którego rejestracja m zostać potwierdzona (111 dla HSM3350). Aby wyświetlić wszystkie moduły, wyświetlić sekcję [903] i wprowadzić [000].
- 2. Nacisnąć [\*], aby wybrać typ modułu, a następnie przewinąć do modułu, którego rejestracja ma zostać potwierdzona.
- 3. Nacisnąć [\*], aby przełączyć do trybu potwierdzania rejestracji. Na panelu sterowania zostanie wyświetlony numer seryjny oraz adres, do którego urządzenie zostało przypisane. Na wybranym module zacznie także migać kontrolka LED. Procedura potwierdzania modułu będzie trwać do momentu naciśnięcia przycisku [#].

#### **Montaż**

- 1. Ułożyć przewód w ścianie w miejscu przeznaczonym do montażu urządzenia. 2. Przymocować uchwyt montażowy na ścianie w miejscu przeznaczonym do montażu urządzenia. W przypadku montażu na murze suchym wyznaczyć cztery punkty dla
- wkrętów, odłączyć płytę montażową i zainstalować kołki rozporowe.
- 3. Umieścić moduł w uchwycie montażowym. 4. Przymocować moduł do uchwytu montażowego.

**Ograniczona gwarancja**<br>Firm aDiatral Serurity Controls (DSC) owarantuie. *3e* w okresiedwumastu miesiery od daty zakunuaradukt bedzie wolnyad defektów w zakresie materialów Firm on light discuring Control (D.S.D gave and up, 2 w. with a state of the product of the product of the discussion of the state of the state of the state of the state of the state of the state of the state of the state

trzecich, podejmowane rzekomo w jej imieniu, i nie upoważnia osóbtrzecich do modyfikowania niniejszej awarancji, udzielania innych awarancji lub przyjmowanic odpowiedzialnościw związku z niniejszym produktem. Niezależnie od okoliczności firm aDSC nie ponosi odpowiedzialności za szkody bezpośrednie, pośrednie<br>lub wynikowe, straty oczekiwanych zysków, stratyczasu lub inne straty

niniejscep probité u<br>Gstrzetanie Firm a Digital Security Controls zaleca regularne testowanie całego systemu. Jednakownimo częstych testów, w związku z m.in.ingerancją<br>Krymiandną brzaklócniami dektrzyzymi, istniejo małkowi

or αε αλλάγει positizory in wurstham in only incerciples.<br>Winnipes University in wurstham in only incerciples are available to the property of the property of the debande zabapage og amovamia is positively as the matter o

### **LICENCJA NA OPROGRAMOWANIE**

LI CEN CJANA OPROGRAMOWANIE — Niniejsze OPROGRAMOWANIE jest chronione prawami autorskimi i międzynarodowymiumowami LI CRIOAN OPBORMANDY ANTE— Winejscs OPBORMANDYANTE, jest chronicoprowent autorskimi imiędzymorodowymiumowami ochronie praw<br>autorskich, a radio internal manuscription wyromen in the state of the state of the state of the st

Directory and the main of the state of the state of the state of the state of the state of DPRO GRAMOVA MILE between the state of the state of the state of the state of the state of the state of the state of the state of t

(a) Ograniczenie odtwarzania, dekom pilacji i dezasem blacji kodu źródłowego — Odtwarzanie, dekom pilacja i dezasem blacja OPROGRAMOW ANIA jest zabroniona, z wyjątkiem sytuacji, gdyniezależnie odniniejszego ograniczenia działania tokie są dozwolowe orzy wydaństwo wydania Użynia wydania Użynia wydania Użynia wydania Użynia wydania wydania wydania wydania wydania wydania wydania

um owy EU LA.<br>(b) Rozdzielanie komponentów — Na OPROGRAMOW AN IE jest udzielana licencja jako na pojedynczy produkt. Komponentów składowych oprogramowania niemożna .<br>(c)Jeden ZINTEGROW ANYPRODUKT — Jeżeli Użyłkownik nabył OPROGRAMOW ANIE razem ze SPRZĘTEM, wówczas udzielona licencjaobejmuje

OPROGRAMOWANI EiSPRZĘT jakojedenzintegrowanyprodukt. W takim przypadkuOPROGRAMOWANIA możnaużywać wyłącznierazem z URZĄDZENI EMzgodnie

z umowąEULA. (d)Wynajem — Użytkownikniema prawawynajmować, wypożyczać lubodstępować OPROGRAMOWANIA. Użytkownikniema prawaudostępniaćoprogramowania

stronom trzecim mi publikować pon sarważe lub w witymie nierontowej.<br>(e)Przemissienia gorogłamowania — Użytkownik może przemisł wszystkie prowuynikające z nimięczej umowy EULA, wyk<br>przekazania SPAZEU, pod waronismu, że Uży

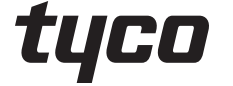

29010128R002

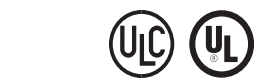

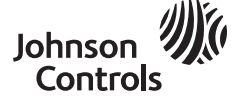

językangielski.<br>językangielski.<br>OGRANICZONA GWARANCIA

**DEKLARACJA ZGODNOŚCI FCC**

**Industry Canada** CAN ICES-3(B)/NMB-3(B) **ATEST EN**

Zasilacze terminali HSM3350m ają atest CERTA LA RM wydany przez Telefication,zgodny z normami EN 50131-1:2006+ A 1:2009+ A 2:2017i EN 50131-6:2017, dla stopnia3, klasyII, typu A w przypadkumontażu w obudowie HSC3020C.

(f) Rozwiązanie umowy EULA — Niezależnie odjakichkolwiek innych uprawnień, firm a DSCm a praworozwiązać niniejszą umowę EULA, jeżeli Użytkownik nie<br>przestrzegajej warunków i postanowień. W takim przypadku użytkownik ma obo komponenty składowe.<br>O Zodał Towa owe — Niniejsza umowa EUJA, nieużelna Użyłkownikowi żadnych prow do znaków wspowych i trany DSC mi jej dost owców.<br>2 PAN N A UTORSKIE — Konot icjentem wszelkich prow własności i prowody za

ir awady screen themsels intelletuating, surgements a statement of circumstance in the system of the registeration in the system in the system of the system in the system of the system in the system of the system in the s

**OGRANICZONA GWARANCIA**<br>(1980: GWARANCII — FIRMA DESCUDOREN A OPROGRAMOWANIE,TAK JAK JEST, BEZGWARANCII. FIRMA DSCNIE GWARANTUJE, ŽE<br>(1970: GWARANCIO – TIRMA DESCUDORENTA NA PROGRAMOWANIE BEDZE DZIAŁAĆW SPOSÓBNIEPRZEWANY I FIRMYDSC NA MOCYJAKI EGOKOLWI EK ZAPISU NINI EJSZEJ UMOWYLICENCYJNEJ BĘDZI E OGRANICZONA DO WIĘKSZEJ Z DWÓCH KWOT: KWOTY

22HA (ORIE 1992) EUNYKOWNIKA ZA OPSOGRAMOWANIE UR KWOTYSKO DOLADOW KANADYSKICH (GOG LOGISLOPANOWANYA NIEKTÓROW<br>KRAJÓWNIE ZEWALAJĄ NA WYŁĄCZANIE AMI OGRANICZANIE ODPOWIEDZJALNOŚCI 24 STKODY WYMI KOWEJDE PRZYWADAWSTWI. NIEKT

*PRZESTROGA: Wprowadzenie zmian lub modyfikacji, które nie zostały jednoznacznie zatwierdzone przez firmę Digital Security Controls może skutkować odebraniem Użytkownikowi prawa do korzystania z niniejszego sprzętu.*<br>To urządzenienene uje i wykarzystuje energie o czestał liwościach radiowych i może zakłócać adbiór symałów radiował Tourzabenie generajú vykorzyciujeme pię oczęstał liwościach radowych inaczeaklości wolonych i relawizyjnych, jezbi<br>użytkowna zgadnie zalaceniami probicenta. Urządzenie byb testowane i zostało zamona z limitami dla urządzeń

com othosy in what we phonomise whete the state of the film in invient to stable enirgery in yieldering in Balkin and engineers of the state of the state of the state of the state of the state of the state of the state of

OPROGRAMOWANIEM.<br>Oprogramowaniem.<br>(e)Odszkodowania i ograniczenia gwarancji — niezależnie od okoliczności firma dsc nie będzie zobowiązana do wypłaty .<br>ODSZKODOWAŃ ZA SZKODY SPECJALNE, PRZYPADKOWE, WYNIKOWE LUB POŚREDNIE W PRZYPADKU ROSZCZEŃ UZASADNIOŃYCH NARUSZENIEM GWARANCJI<br>LUB UMOWY, ZANIEDBANIEM, ODPOWIEDZIALNOŚCIĄ BEZWZGLĘDNĄ LUB INNĄ PODSTAWĄ PRAWNĄ. PRZYKLADEM S ZYSKÓW,OPROGRAMOWANIA LUB ZWIĄZANEGOZ NIM URZĄDZENIA, KOSZT KAPI TAŁU, WYMIANY URZĄDZENIA,INSTALACJI, USŁUG, PRZESTOJÓW,CZASU NABYWCYI ODSZKODOWAŃ DLA STRON TRZECICH,TAKICH JAK KLI ENCI, I ZNI SZCZENI EMI ENIA. OSTRZEŻENI E:Firma DSCzalecaregularnetestowaniecałego systemu.Jednak nawet w przypadku częstego wykonywaniatestów, ze względu między innymina możliwość naruszenia urządzenia w sposób przestępczy lub<br>przerwania obwodówelektrycznych OPROGRAMOWANIE może niedzialać zgodnie z ocze